Works fine when replacing a target word with another word:

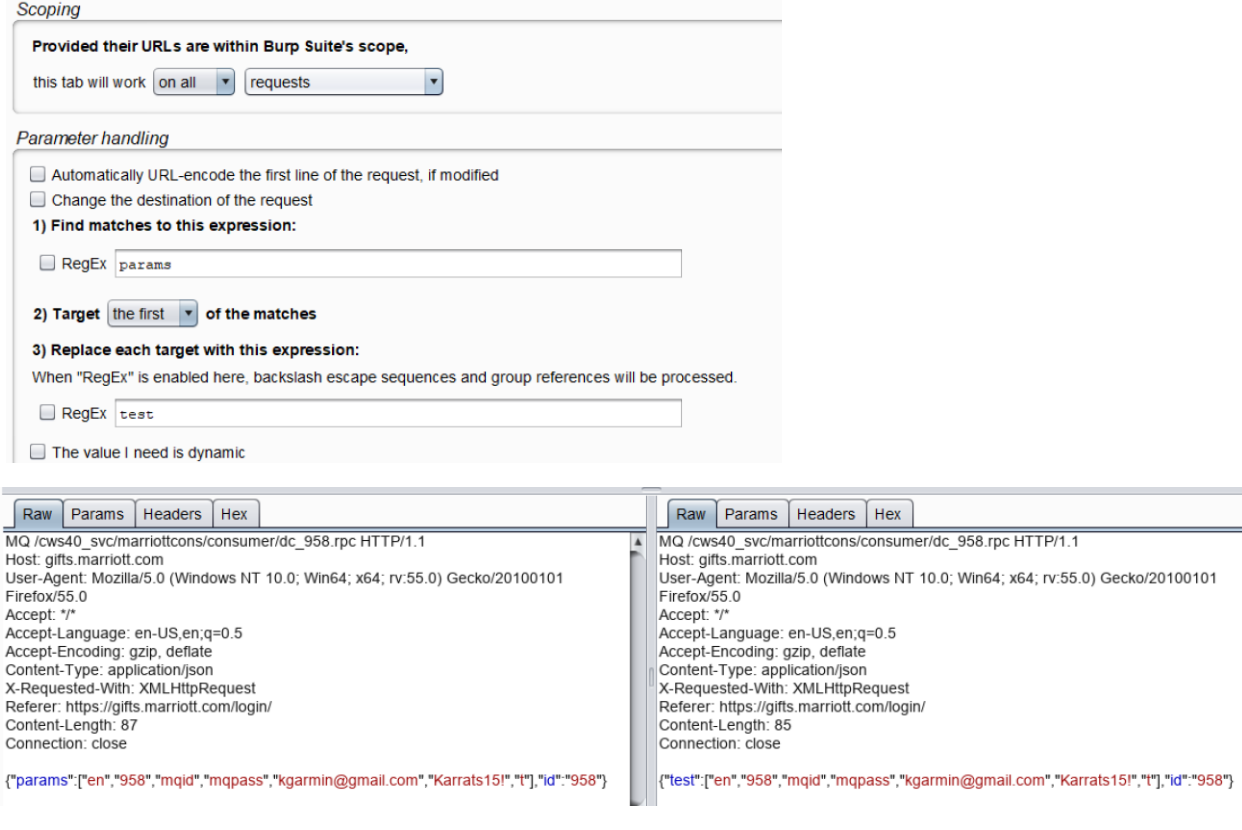

21:21:29:108 [INFO] Sending request to tab "marriott1" for modification

21:21:29:111 [DEBUG] findall\_exp: params

21:21:29:111 [DEBUG] all\_matches: [u'params']

21:21:29:111 [DEBUG] match\_indices: set([0])

21:21:29:112 [DEBUG] message\_parts: [u'MQ /cws40\_svc/marriottcons/consumer/dc\_958.rpc HTTP/1.1\r\nHost: gifts.marriott.com\r\nUser-Agent: Mozilla/5.0 (Windows NT 10.0; Win64; x64; rv:55.0) Gecko/20100101 Firefox/55.0\r\nAccept: \*/\*\r\nAccept-Language: en-US,en;q=0.5\r\nAccept-Encoding: gzip, deflate\r\nContent-Type: application/json\r\nX-Requested-With: XMLHttpRequest\r\nReferer:

https://gifts.marriott.com/login/\r\nContent-Length: 87\r\nConnection: close\r\n\r\n{"', u'":["en","958","mqid","mqpass","kgarmin@gmail.com","Karrats15!","t"],"id":"958"}']

21:21:29:114 [DEBUG] Found: params replaced using: test in string: params

21:21:29:355 [DEBUG] Preliminary scope check negative! 21:21:29:355 [DEBUG] Messages cached for tab marriott1! 21:21:37:523 [DEBUG] Skipping message received from Proxy on account of global tool scope options. 21:21:37:923 [DEBUG] Skipping message received from Proxy on account of global tool scope options. Does not work when using RegEx to define the target. Notice, debug notice is identical to the example above.

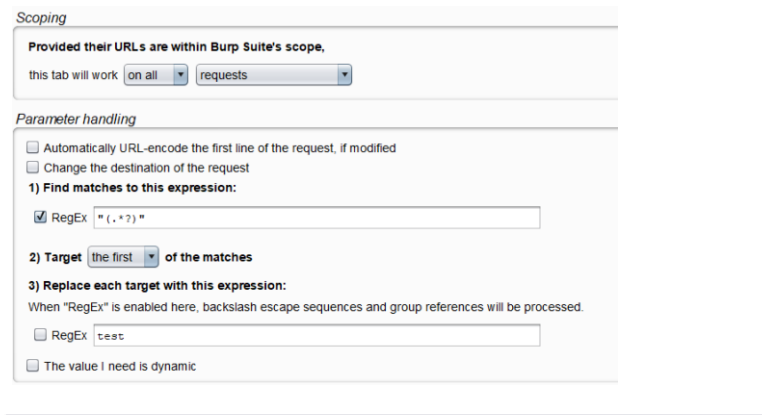

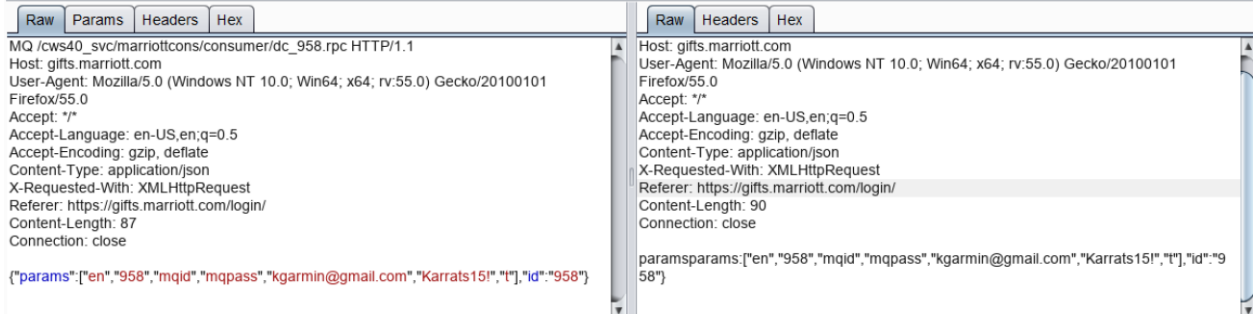

21:30:58:627 [INFO] Sending request to tab "marriott1" for modification 21:30:58:628 [DEBUG] findall\_exp: \{"(.\*?)" 21:30:58:628 [DEBUG] all\_matches: [u'params'] 21:30:58:628 [DEBUG] match\_indices: set([0])

21:30:58:628 [DEBUG] message\_parts: [u'MQ /cws40\_svc/marriottcons/consumer/dc\_958.rpc HTTP/1.1\r\nHost: gifts.marriott.com\r\nUser-Agent: Mozilla/5.0 (Windows NT 10.0; Win64; x64; rv:55.0) Gecko/20100101 Firefox/55.0\r\nAccept: \*/\*\r\nAccept-Language: en-US,en;q=0.5\r\nAccept-Encoding: gzip, deflate\r\nContent-Type: application/json\r\nX-Requested-With: XMLHttpRequest\r\nReferer: https://gifts.marriott.com/login/\r\nContent-Length: 87\r\nConnection: close\r\n\r\n', u'params', u':["en","958","mqid","mqpass","kgarmin@gmail.com","Karrats15!","t"],"id":"958"}']

21:30:58:630 [DEBUG] Found:  $\binom{n}{1}$ replaced using: test in string: params

21:30:58:877 [DEBUG] Preliminary scope check negative! 21:30:58:877 [DEBUG] Messages cached for tab marriott1!